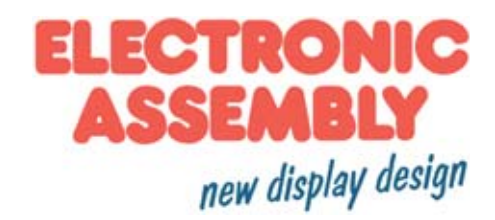

# **LCD-Modul 4x20 - 6.45mm**

#### **INCL. CONTROLLER SSD1803**

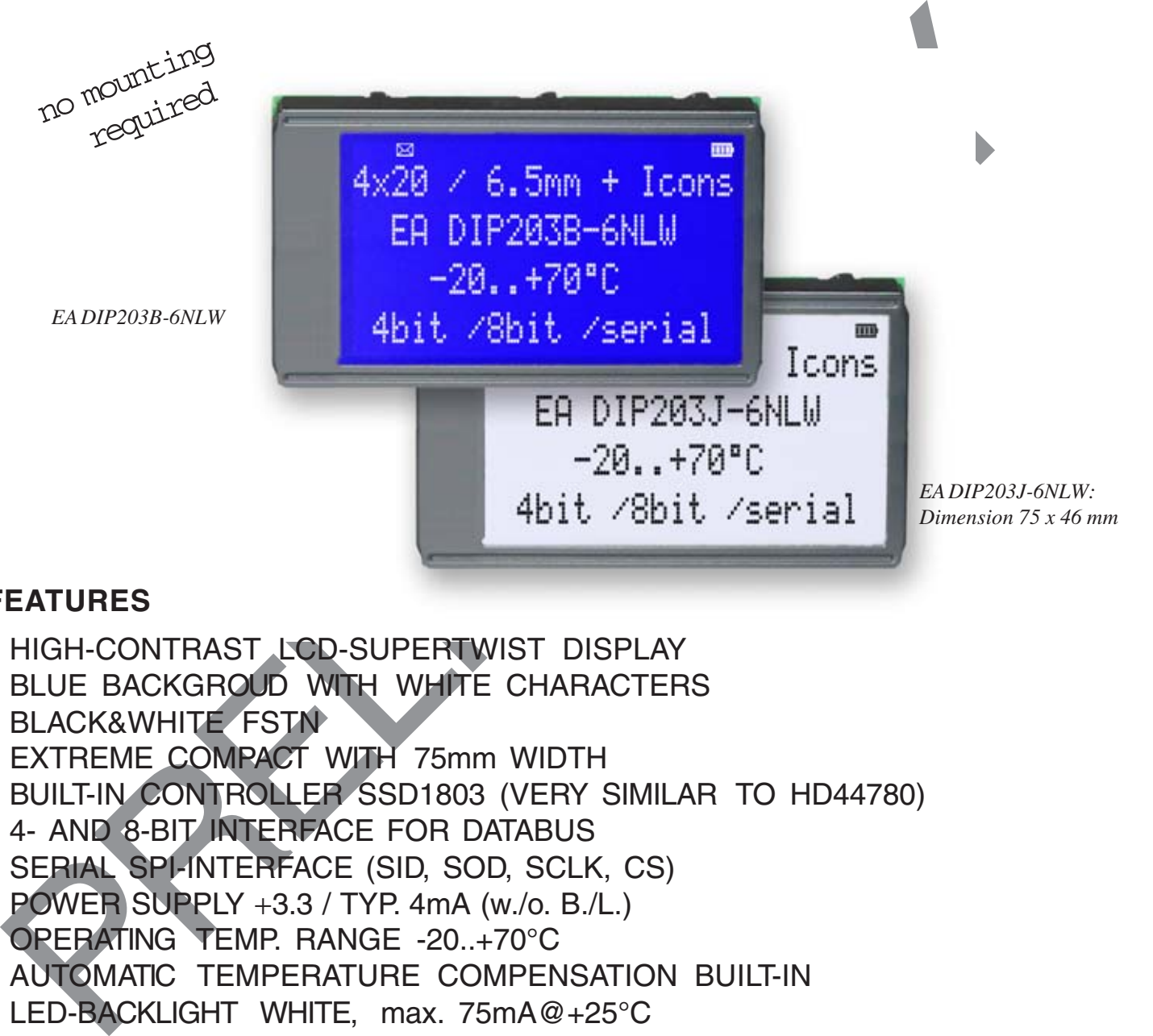

#### **FEATURES**

- **\*** HIGH-CONTRAST LCD-SUPERTWIST DISPLAY
- **\*** BLUE BACKGROUD WITH WHITE CHARACTERS
- **\*** BLACK&WHITE FSTN
- **\*** EXTREME COMPACT WITH 75mm WIDTH
- **\*** BUILT-IN CONTROLLER SSD1803 (VERY SIMILAR TO HD44780)
- **\*** 4- AND 8-BIT INTERFACE FOR DATABUS
- **\*** SERIAL SPI-INTERFACE (SID, SOD, SCLK, CS)
- **\*** POWER SUPPLY +3.3 / TYP. 4mA (w./o. B./L.)
- **\*** OPERATING TEMP. RANGE -20..+70°C
- **\*** AUTOMATIC TEMPERATURE COMPENSATION BUILT-IN
- **\*** LED-BACKLIGHT WHITE, max. 75mA@+25°C
- **\*** 16 ICONS (BATTERY, ARROWS ETC.) AT THE TOP EDGE
- **\*** NO MONTING IS REQUIRED: JUST SOLDER INTO PCB
- **\*** SINGLE ROW SOCKET AVAILABLE: EA B254-12 (1 PC.)
- **\*** 128x64 GRAPHIC WITH SAME DIMENSION AND SAME PINOUT: EA DIP128

#### **ORDERING INFORMATION**

LCD-MODULE 4x20 - 6.45mm WITH LED-B./L. BLUE **EA DIP203B-6NLW** FSTN BLACK ON WHITE **EA DIP203J-6NLW** SOCKET 4.5mm HEIGHT, 12 POSITIONS (1 PC.) **EA B254-12**

- 
- 

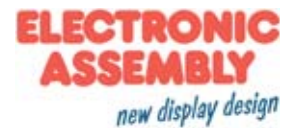

#### **PINOUT**

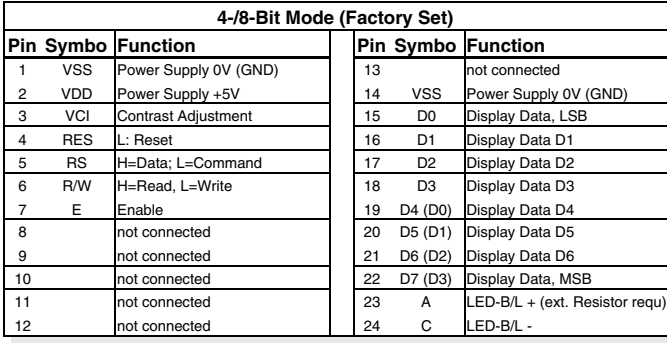

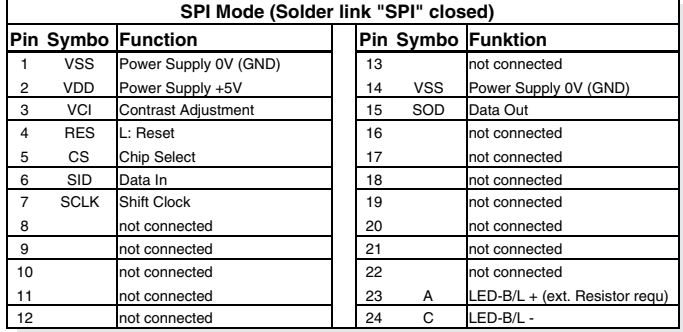

## **BACKLIGHT**

Using the LED backlight requires an current source or external current-limiting resistor. Forward voltage for white LED backlight is 3.0~3.6V. Please take care of derating for T<sub>a</sub>>+25°C

Attention: Do never drive backlight directly to 5V; this may damage backlight immediately ! The blue display cannot be read without backlight. For direct sunlight we suggest to use the J-type.

#### **TABLE OF COMMAND (SSD1803)**

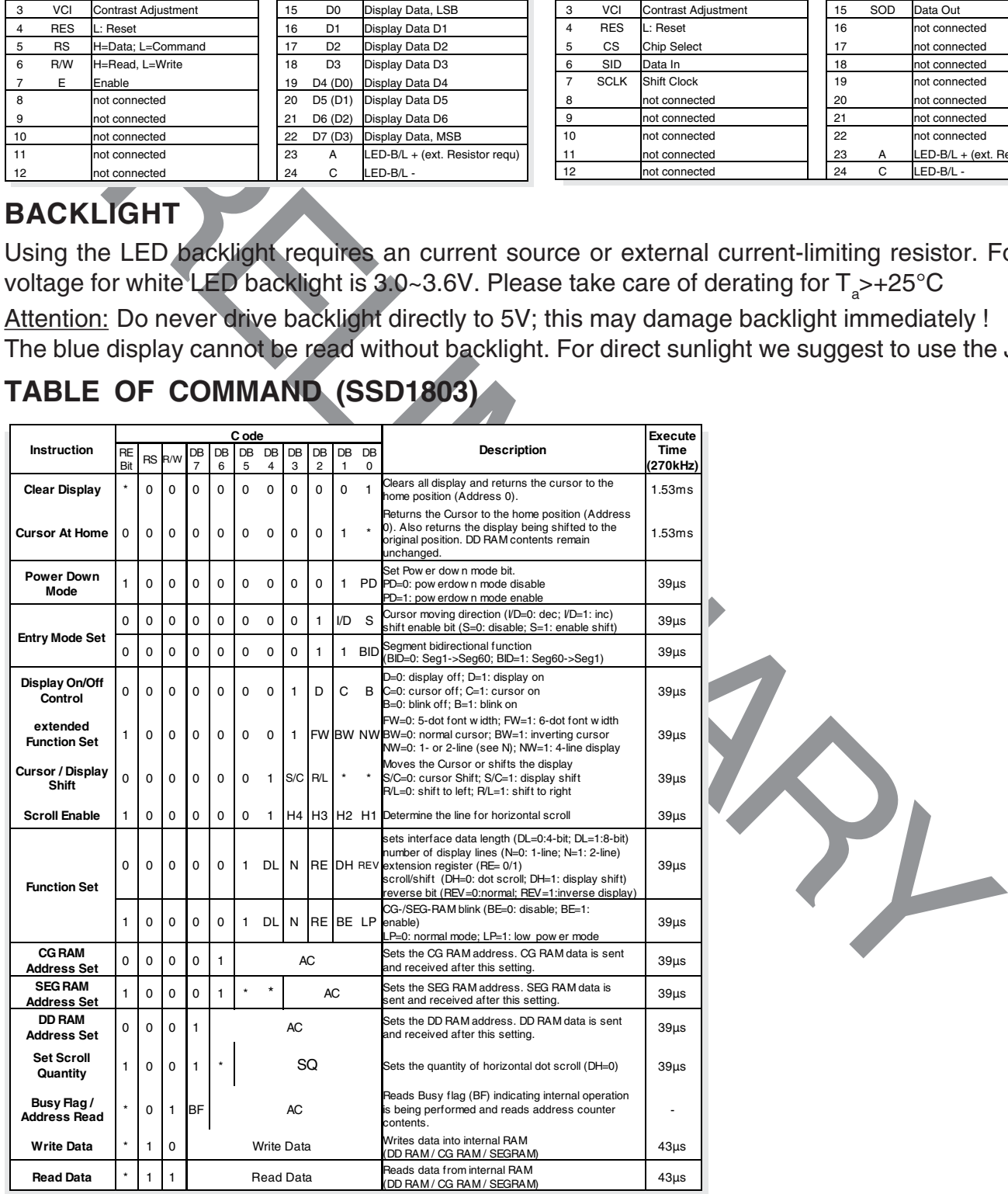

#### **SERIAL MODE SPI**

Factory set for interface is parallel with 4 bit or 8 bit data bus. Alternative module can be programmes with serial data stream. For that solder link **SPI** has to be closed. Harware specification for serial operation mode is written down in user manual for SSD1803: http://www.lcd-module.de/fileadmin/ eng/pdf/zubehoer/SSD1803\_0.20.pdf. Software for initialisation and programming keeps the same.

#### **EA DIP203-6**

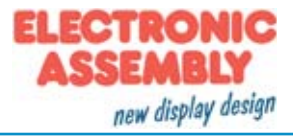

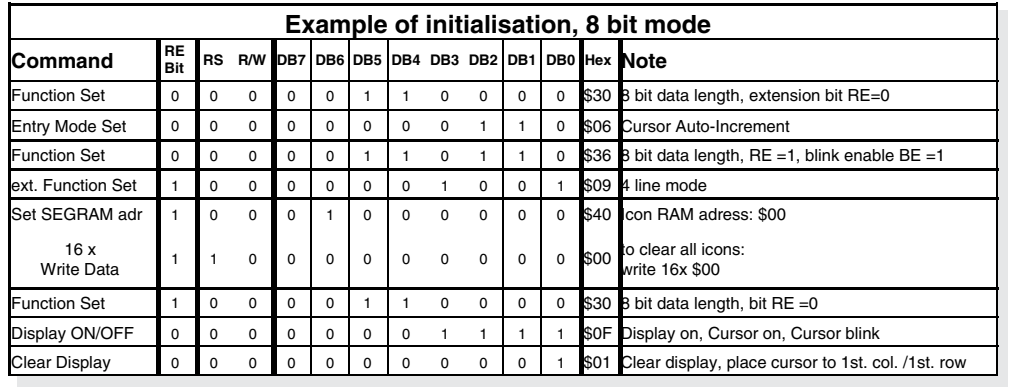

#### *Adress:*

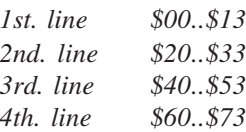

*Please make shure that software will check busy-flag before writing any command !*

#### **CHARACTER SET**

Beside there's a copy of built.in character set. In addition to that up to 8 individual character can be created.

#### **CONTRAST ADJUSTMENT**

Contrast will be set by pin 3 (VCI). Module EA DIP203 comes with built-in temperature compensation for -20..+70°C as a standard; any contrast adjustment while operation is no longer required.

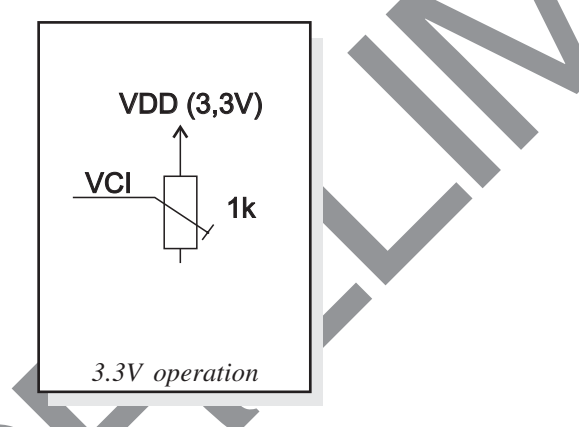

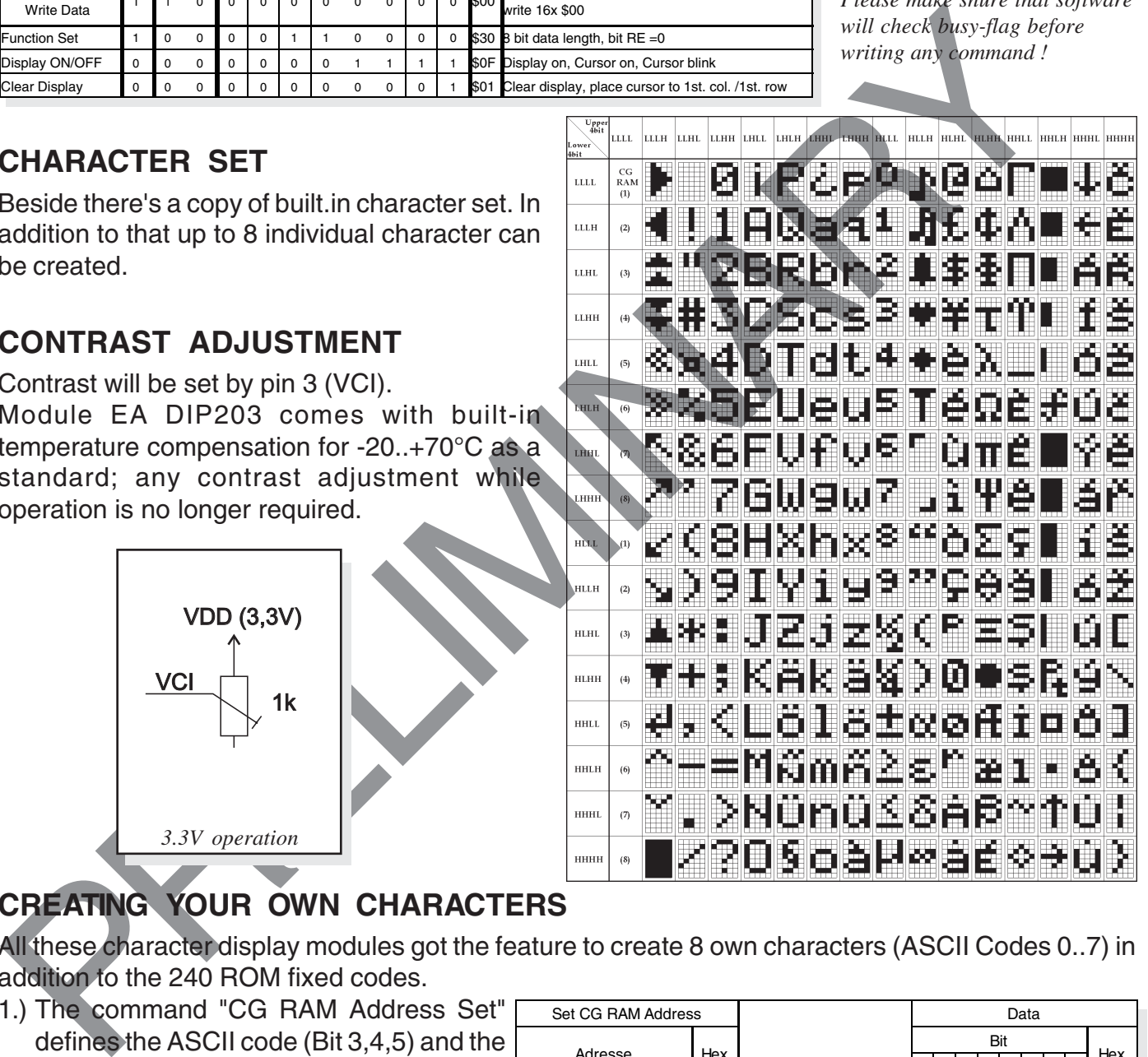

### **CREATING YOUR OWN CHARACTERS**

All these character display modules got the feature to create 8 own characters (ASCII Codes 0..7) in addition to the 240 ROM fixed codes.

- 1.) The command "CG RAM Address Set" defines the ASCII code (Bit 3,4,5) and the dot line (Bit 0,1,2) of the new character. Example demonstrates creating ASCII code \$00.
- 2.) Doing 8 times the write command "Data Write" defines line by line the new character. 8th. byte stands for the cursor line.
- 3.) The new defined character can be used as a "normal" ASCII code (0..7); use with "DD RAM Address Set" and "Data Write".

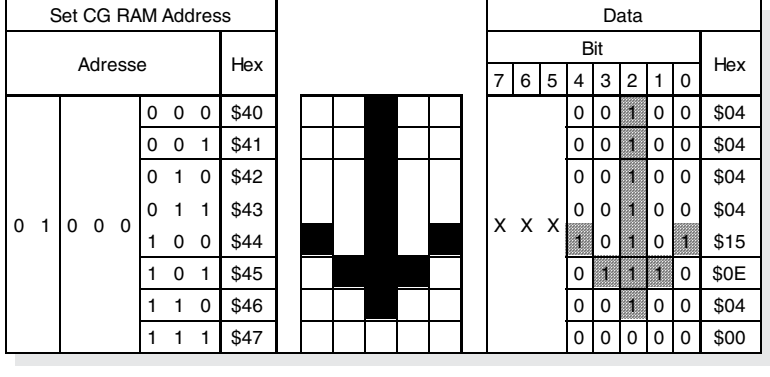

#### **DRIVING WITH 5V-SYSTEMS**

The supply voltage of the display is necessarily 3.3V. If a 5V-system is used, the level have to be adapted. For example you can use a biderectional levelshifter (e.g. PS 74LVC4245A), like shown in the opposite figure.

#### **COMPATIBILITY WITH EA DIP204-6**

The displays of EA DIP203 and EA DIP204 series are electrically and mechanically identical to each other running with 3.3V supply mode. Merely a 5V supply is not acceptable with the new EA DIP203 series.

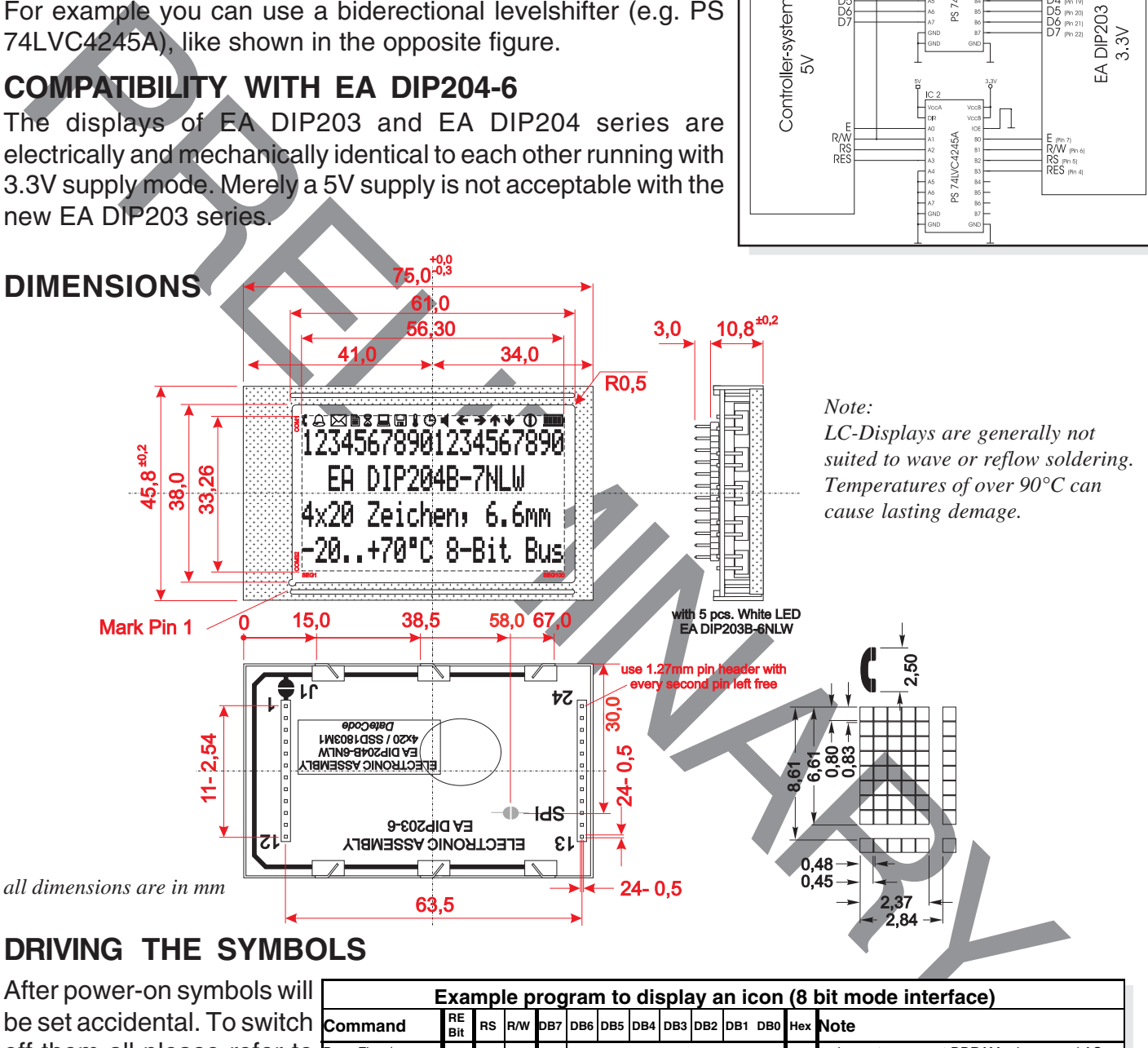

#### **DRIVING THE SYMBOLS**

After power-on symbols will be set accidental. To switch off them all please refer to the example of initializing on page 3. To display an individual symbol have a look at the program example at the right. Each symbol can be

displayed in normal (solid) and blinking style.

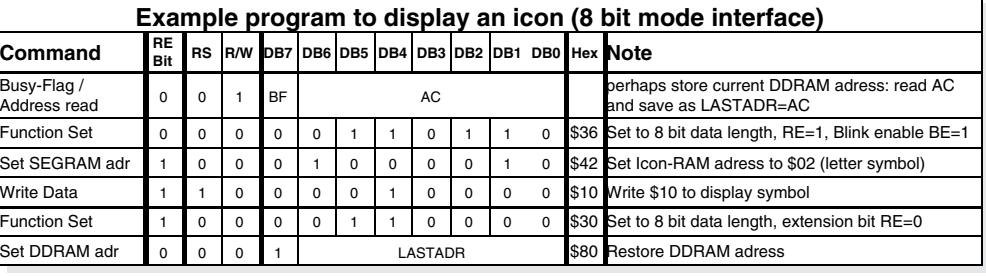

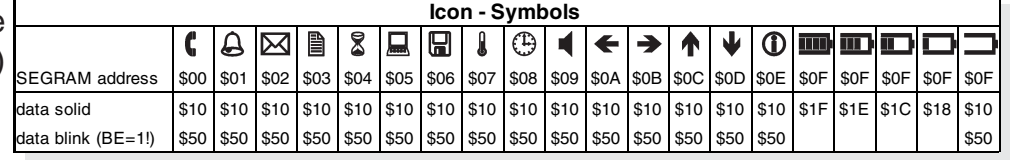

Fon: +49 (0)8105-778090 Fax: +49 (0)8105-778099 e-Mail: info@lcd-module.de Web: www.lcd-module.com

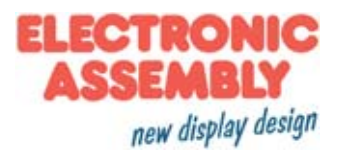

Wir übernehmen keine Haftung für

 $\Box$ 

EA DIP203<br>3.3V

## **Mouser Electronics**

Authorized Distributor

Click to View Pricing, Inventory, Delivery & Lifecycle Information:

[ELECTRONIC ASSEMBLY](http://www.mouser.com/electronicassembly): [EA DIP203B-6NLW](http://www.mouser.com/access/?pn=EA DIP203B-6NLW) [EA DIP203J-6NLW](http://www.mouser.com/access/?pn=EA DIP203J-6NLW)